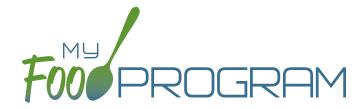

# OUR features

#### Attendance and Meal Counts

- Track attendance
- Record meal counts (by name or headcount)
- Ability to designate a reason for attendance on a school day

## Menus and Food Production

- Plan menus that comply with meal pattern requirements
- Designate favorite foods
- Save menus for future use
- Copy menus from one week to another within the same site or within multiple sites within the same sponsorship
- Estimate meal attendance by using participant schedules
- Generate food production records
- Enter meal orders (for sponsors that provide meals)

## Sponsor and Site Set-Up

- Create unlimited sponsor users
- Accommodate CACFP and ARAM within the same site
- Three different site user types: site director/manager, kitchen staff and teachers
- Ability to track staff training and upload copies of training certificates, meeting agendas and sign-in sheets
- Staff can record their hours spend on CACFP versus non-CACFP tasks and generate Staff Hours Details reports
- Ability to lock meal counts into point of service (centers) or the day (home providers)
- Split meals into shifts
- Turn off meal validation (for users with other systems for tracking menus)
- Ability to waive the requirement to enter infant menus
- Upload the sponsor logo into the system to promote your organization
- Customize days open and meals served
- Track site principals and their training
- Set licensing age ranges
- Upload participants using any spreadsheet file

#### Claims

- Disallow meals for not following CACFP regulations
- Generate file to upload into state agency claiming systems
  \*select states only
- Comprehensive claims cross-checks

### **Participants**

- Add participants and sort them into rosters, add participants to multiple rosters without double-counting meals
- Add enrollment form effective dates, upload enrollment forms, option to disallow meals for missing/expired enrollment forms
- Add income eligibility form effective dates, upload income forms
- Track percentage of participants eligible for subsidized care (separate from the claiming percentage)
- Designate children as foster children for automatic placement into the A-Free category
- Enter participant schedules
- Enter details about provider or center-supplied formula and food, upload relevant documents
- Mark a participant as not eligible for CACFP, which allows you to record their attendance and meal count but not include them in a claim
- Income eligibility category calculator based on Federal poverty guidelines
- Track special dietary needs, upload special dietary instructions
- Track participant race/ethnicity data, automated race/ ethnicity reporting

#### Expenses

- Enter expenses, option to apply a space-time percentage to expenses
- Invoice households, generate revenue reports and prefilled W-10s

## Monitoring

- Provide notice to sponsor of closures/field trips
- Request custom review forms (we will take your monitoring form and enter it into our app!)
- Conduct a monitoring visit on a tablet
- Upload photos from a monitoring visit or scan a paper form